# Lecture 18: (Mixed) Integer Linear Programming Cont.

Sam McCauley

November 12, 2021

Williams College

- How was Assignment 6?
- MM3 written; out once I do some testing (should be soon)
- No TA office hours this coming week
- No class Monday! Extra office hours instead (in TCL 306)
- Current plan: Assignment 7 due Tuesday before Thanksgiving
- Assignment 7 is back to the usual: half coding in C, half problem set questions
- Idea would be that it's significantly shorter (in terms of time spent) than most other assignments
- Is that difficult with your plans?

• Wrap up branch and bound

• More mixed/integer linear programming examples!

## <span id="page-4-0"></span>[Main MIP Solving Method:](#page-4-0) [Branch and Bound](#page-4-0)

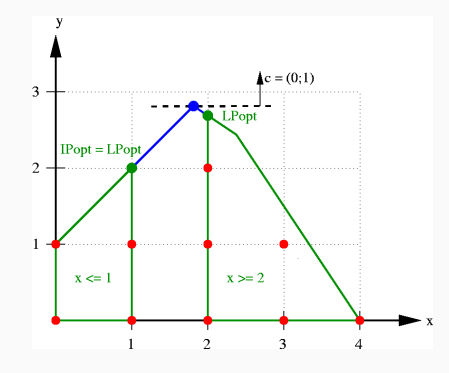

- First, we divide the problem into several subproblems
- Visualization is useful: just partition the feasible region into several pieces
- So far, still need to search through all of them (same as brute force)

## Branching and Bounding

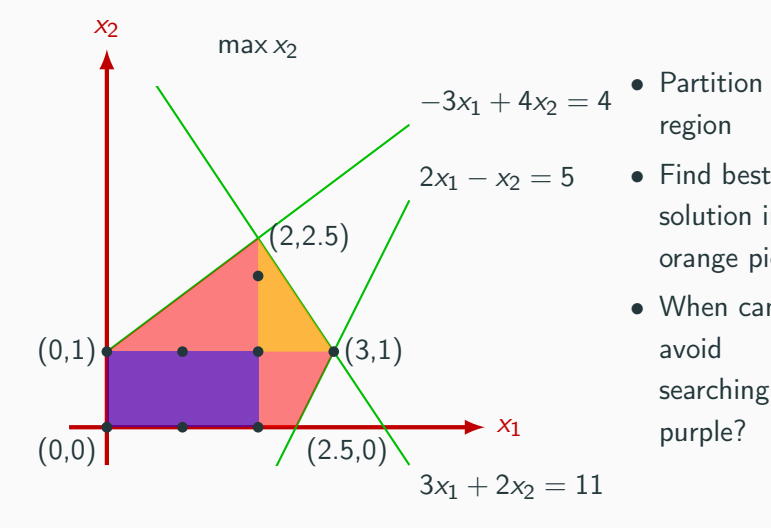

- Partition region
- solution in orange piece
- When can we avoid searching in purple?

## Branching and Bounding

![](_page_7_Figure_1.jpeg)

- Upper bound best solution in purple
- If best possible soln in purple is worse than best soln in orange, can skip

#### Branching and Bounding

![](_page_8_Figure_1.jpeg)

- Way to get a good solution in orange region: recurse!
- Or: can just do a simple greedy method, and come back to refine the solution once we've ruled some others out.
- Way to upper bound best solution in purple region??
	- Relax to an LP! Might not give a good upper bound, but will give an upper bound (Recall: LPs are relatively fast to solve)
	- (Outside scope of class) Duality can help

## Branch and Bound Intuition

- Let us rule out big parts of the polytope (that is to say: lets us avoid searching massive numbers of potential solutions.)
- "Everything in here has a bad objective function, so we can skip it." (This is the bound part)
- Many practical problems have large parts that are easy to skip. (If we're stacking groceries on pallets, no need to spend time looking at solutions with bread on the bottom.)
- The more we branch (find good solutions), the more we can bound (rule out parts of the search space whose solutions are suboptimal)
- Advanced methods to figure out what parts of the polytope to search, and how accurately to bound them
- The better your choices, the more you can rule out
- Other methods (greedy, LP cuts, duality, heuristic search, etc.) can be integrated into this method

#### Branch and Bound in Practice

- Solvers are generally optimized for a given problem
- Dedicated solvers for TSP, Knapsack, that make branching decisions and use bounding methods particularly effective for that problem
- This is how you get the optimal, giant TSP tours
- Also some general-purpose solvers

• Always gives an optimal solution

• May not find it quickly on tricky problems

• Two Towers performance was not great using GLPK. . . any ideas why that is?

These solvers have both LP and MIP solvers (using different algorithms):

- GLPK (simplex, branch and bound). Open source. Standalone program is fairly easy to use; can also access from C.
- CPLEX IBM software for MIPs. Old but reliable. Proprietary. Effective, but can be difficult to work with
- COIN-OR open source solver
- Google OR tools wrapper for COIN-OR. Has a really nice TSP and Knapsack solvers. More user friendly than CPLEX or COIN-OR.

## <span id="page-15-0"></span>[More ILP and MIP Examples](#page-15-0)

- (Aside: scheduling is a major application of ILPs. Lots of different techniques; this is just one example.)
- Assign *n* unit-cost jobs to machines.
- $\bullet$  Each job  $j_i$  has a type  $t_i$ . Two jobs of the same type cannot be assigned to the same machine.
- How can we schedule the jobs with the minimum number of machines?

## Scheduling Jobs with Types

- *n* jobs, job *i* has type  $t_i$
- Two jobs of same type cannot be assigned to the same machine
- Min number of machines
- What variables do we want?
- Probably: keep track of what job is assigned to what machine
- $s_{i,m} = 1$  if job *i* is assigned to machine m
- How many machines do we need?
- At most *n*. So have  $n^2$ variables:  $s_{i,m} \in \{0,1\}$ , for  $1 \leq i \leq n$  and  $1 \leq m \leq n$ .
- *n* jobs, job *i* has type  $t_i$
- Two jobs of same type cannot be assigned to the same machine
- Min number of machines
- $s_{i,m} = 1$  if job *i* assigned to machine m
- Constraints?
- Want every job assigned to exactly one machine

• For all 
$$
1 \le i \le n
$$
,  

$$
\sum_{m=1}^{n} s_{i,m} = 1
$$

- *n* jobs, job *i* has type  $t_i$
- Two jobs of same type cannot be assigned to the same machine
- Min number of machines
- $s_{i,m} = 1$  if job *i* assigned to machine m
- Constraints?
- Two jobs of the same type can't be assigned to the same machine
- Rephrased: for every machine *m*, no two jobs of the same type can be assigned to m

## Scheduling Jobs with Types

- *n* jobs, job *i* has type  $t_i$
- Two jobs of same type cannot be assigned to the same machine
- Min number of machines
- $s_{i,m} = 1$  if job *i* assigned to machine m
- Constraints?
- $\bullet$  For every machine *i*, no two jobs of the same type can be assigned to i
- For all  $1 \le m \le n$ , for all jobs  $i_1$  and  $i_2$  with the same type  $t_{i_1} = t_{i_2}$ ,  $s_{i_1,m} + s_{i_2,m} \leq 1$
- $\bullet$  (Up to  $n^3$  constraints. Also: constraints depend on the input.)

## Scheduling Jobs with Types

- *n* jobs, job *i* has type  $t_i$
- Two jobs of same type cannot be assigned to the same machine
- Min number of machines
- $s_{i,m} = 1$  if job *i* assigned to machine m
- Objective?
- Let  $c_m$  be the cost of machine m. Want  $c_m = 1$ if there is a job assigned to machine *i*,  $c_m = 0$ otherwise.
- min  $\sum_{m=1}^{n} c_m$
- Constraint for  $c_m$ ?
- $\bullet$  For all jobs  $i$  and all machines *m*,  $c_m \geq s_{i,m}$

Objective: min  $\sum_{m=1}^{n} c_m$ 

Constraints:

 $c_m \geq s_{i,m}$ 

For all  $1 \leq m \leq n$ , for all jobs  $i_1$  and  $i_2$  with the same type  $t_{i_1} = t_{i_2}$ ,  $s_{i_1,m} + s_{i_2,m} \leq 1$ 

For all  $1 \leq i \leq n$ ,  $\sum_{m=1}^{n} s_{i,m} = 1$ 

 $s_{i,m} \in \{0,1\}$  for all  $1 \leq i \leq n$ ,  $1 \leq m \leq n$ .

## Travelling Salesman

![](_page_23_Figure_1.jpeg)

- Find minimum-length cycle through vertices such that each is visited exactly once
- $\bullet$  Given: set of  $n$  points, for each pair of points *i* and *j* the cost  $c_{i,j}$  to get from *i* to j. Have  $c_{i,j} = c_{i,j}$
- Variables?
- $e_{i,j} = 1$  if the TSP tour has an edge from point *i* to point *j*
- $e_{i,j} \in \{0,1\}$  for  $1 \leq i \leq n$  and  $1 \leq j \leq n$ .
- Objective?
- $\sum_{i=1}^n \sum_{j=1}^n e_{i,j} c_{i,j}$

#### • Constraints?

- Need to ensure that the edges with  $e_{i,j} = 1$  form a cycle through all points
- Observation: in a cycle, all points have one edge coming in, and one edge going out
- $\bullet\,$  For all  $i$ ,  $\sum_{j\neq i}e_{i,j}=1$  and  $\sum_{\ell\neq i}e_{\ell,i}=1$
- Is this sufficient?

## Travelling Salesman

![](_page_26_Figure_1.jpeg)

- Unfortunately, no—one in/one out just means a set of cycles.
- Can we give another constraint to fix this?
- Yes, but it's nontrivial:
- Add  $n 1$  new variables  $u_i$ (for  $i = 2, \ldots, n$ )
- $u_i u_j + n e_{i,j} \leq n-1$  for  $2 \leq i \neq j \leq n$ , and
- $1 \le u_i \le n-1$  for  $2 \lt i \lt n$

## Travelling Salesman

![](_page_27_Figure_1.jpeg)

- $u_i u_j + n e_{i,j} \leq n-1$  for  $2 \leq i \neq j \leq n$ , and
- $1 \le u_i \le n-1$  for  $2 < i < n$
- single cycle  $\rightarrow$  LP solution:
- If we have a simple cycle visiting every vertex, can we create an assignment that satisfies the constraints?
- Yes: if  $i$  is the  $k$ th visited city (after city 1), set  $u_i = k$

## Travelling Salesman (High Level)

![](_page_28_Figure_1.jpeg)

- $u_i u_j + n e_{i,j} \leq n-1$  for  $2 \leq i \neq j \leq n$ , and
- $1 \leq u_i \leq n-1$  for  $2 \leq i \leq n$
- LP solution  $\rightarrow$  single cycle:
- Sum the above inequalities for any k-length cycle not including city 1
- Idea here: we talked about how LPs can only really "AND" constraints
- With ILP and MIP, can do something much more like "OR":
	- One of these constraints must be satisfied, or
	- Pick one of these items (in an assignment)
- Simple example: optimal eating while being able to choose your diet

### Food Pyramid

![](_page_30_Figure_1.jpeg)

- You need to satisfy one of the three following diet goals:
	- 46 grams of protein and 130 grams of carbs every day; or
	- 20 grams of protein and 200 grams of carbs every day; or
	- 100 grams of protein and 30 grams of carbs every day
- 100g Peanuts: 25.8g of protein, 16.1g carbs, \$1.61
- 100g Rice: 2.5g protein, 28.7g carbs, \$.79
- 100g Chicken: 13.5g protein, 0g carbs, \$.70

What is the cheapest way you can hit one of these diet goals?

- How to encode which diet I choose?
- $x_1 = 1$  if I choose the first diet;  $x_2 = 1$  if I choosed the second diet;  $x_3 = 1$  if I choose the third diet
- Make sure I choose exactly one diet?
- $x_i \in \{0, 1\}$
- $x_1 + x_2 + x_3 = 1$

## MIP for Choice of Diet

- You need to satisfy one of the three following diet goals:
	- 46 grams of protein and 130 grams of carbs every day; or
	- 20 grams of protein and 200 grams of carbs every day; or
	- 100 grams of protein and 30 grams of carbs every day
- How can I encode this?
- Previously:  $25.8p + 2.5r + 13.5c > 46...$
- Hint: if  $x_1 = 0$ , I want to do something to these constraint so that they're always satisfied
- 25.8p + 2.5r + 13.5c + 46(1  $x_1$ ) > 46

## Choice of diet LP

- Diet options:
	- 46 g protein; 130 g carbs; or
	- 20 g protein; 200 g carbs; or
	- 100 g protein; 30 g carbs
- 100g Peanuts: 25.8g protein, 16.1g carbs, \$1.61
- 100g Rice: 2.5g protein, 28.7g carbs, \$.79
- 100g Chicken: 13.5g protein, 0g carbs, \$.70

min  $1.61p + .79r + .7c$ 

- 25.8p + 2.5r + 13.5c + 46(1  $x_1$ ) > 46;
- $16.1p+28.7r+130(1-x_1) > 130$
- 25.8p + 2.5r + 13.5c + 20(1  $x_2$ )  $>$  20;
- $16.1p+28.7r+200(1-x_2) > 200$
- 25.8p + 2.5r + 13.5c + 100(1  $(x_3) > 100$ ;
- $16.1p + 28.7r + 30(1 x_2) > 30$
- $x_1 + x_2 + x_3 = 1$
- p, r, c > 0; p,  $r \in \mathbb{Z}$ ;  $x_i \in \{0, 1\}$
- When want to choose one of several constraints to satisfy:
- multiply the indicator variable for whether or not you choose by a large enough constant to make the constraint trivial
- Need to be able to bound the constraint to do this
- What happens with rounding when you use this technique?

## <span id="page-36-0"></span>[Conclusion](#page-36-0)

- What is an ILP/MIP?
- When do you need an ILP/MIP? When does an LP suffice?
- Using ILP/MIPs to describe a computational problem
- Some ILP/MIP techniques
- Branch and bound: how can a heuristic give you an optimal solution?